francoischarron.com [/sur-le-web/trucs-conseils/comment-ne-pas-payer-une-fortune-pour-votre-telephone-lorsque-vous-partez-en](https://francoischarron.com/sur-le-web/trucs-conseils/comment-ne-pas-payer-une-fortune-pour-votre-telephone-lorsque-vous-partez-en-voyage-a-letranger/PJaIdt8XOT/)…

# **Comment ne pas payer une fortune pour votre téléphone lorsque vous partez en voyage à l'étranger**

François Charron :

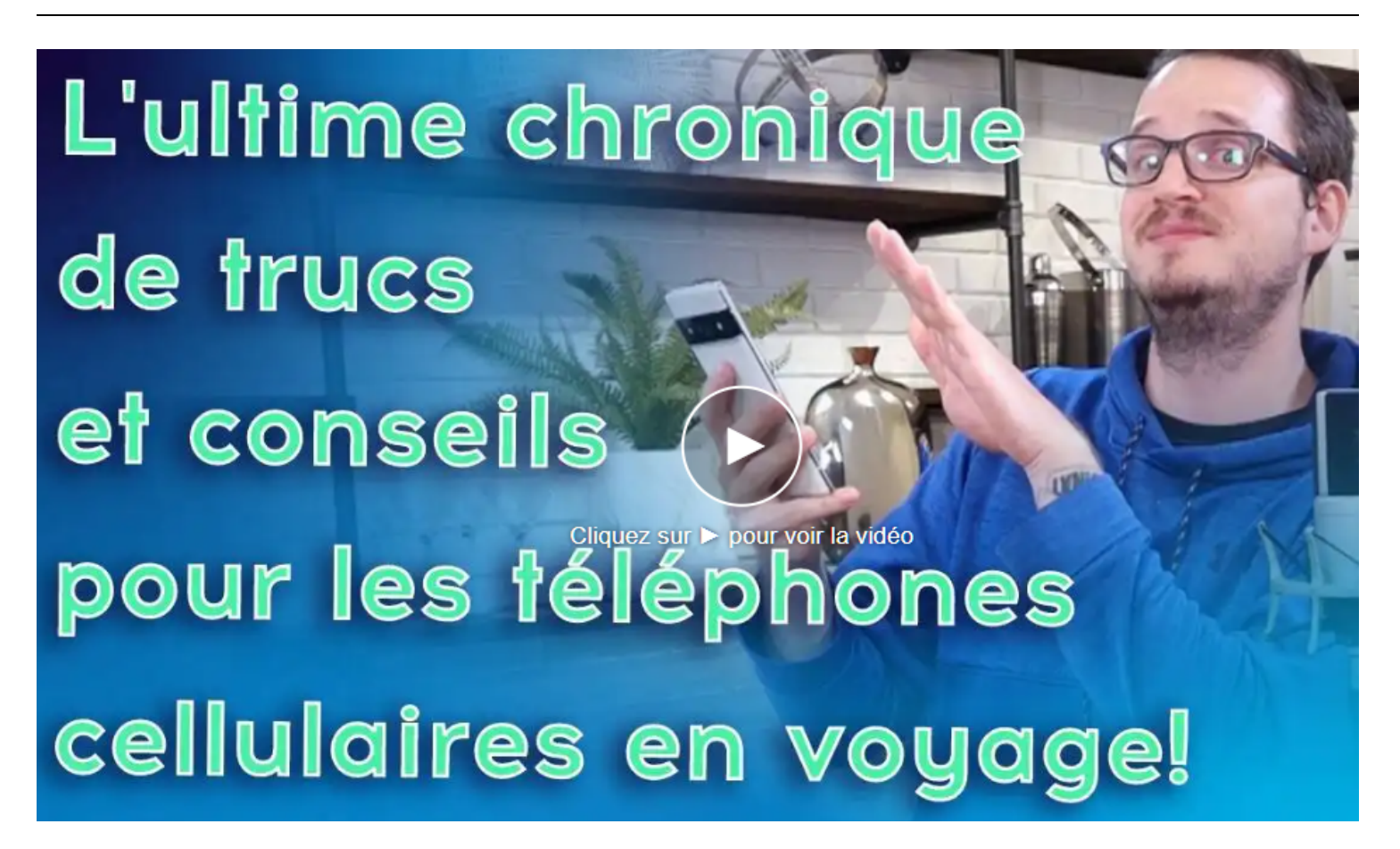

Capture d'écran, pour visionner la vidéo, cliquer le lien suivant de François Charron:

[https://francoischarron.com/sur-le-web/trucs-conseils/comment-ne-pas-payer-une-fortune-pour-votre](https://francoischarron.com/sur-le-web/trucs-conseils/comment-ne-pas-payer-une-fortune-pour-votre-telephone-lorsque-vous-partez-en-voyage-a-letranger/PJaIdt8XOT/)[telephone-lorsque-vous-partez-en-voyage-a-letranger/PJaIdt8XOT/](https://francoischarron.com/sur-le-web/trucs-conseils/comment-ne-pas-payer-une-fortune-pour-votre-telephone-lorsque-vous-partez-en-voyage-a-letranger/PJaIdt8XOT/)

## **Vous partez en voyage à l'étranger pour vos vacances ou pour le travail?**

**Évitez de payer une fortune en frais d'itinérance pour vos appels ou vos données mobiles sur votre iPhone ou téléphone Android. Retrouvez des trucs et conseils qui vous permettront d'économiser et limiter votre utilisation de données cellulaires.**

Ah, voyager! C'est tellement plaisant pour découvrir de nouvelles cultures, de nouvelles saveurs, mais surtout pour décompresser et relaxer!

Du moins si l'on voyage pour nos vacances. Pour le travail, c'est autre chose.

Dans les deux cas, il reste que notre téléphone intelligent demeure toujours aussi important qu'à la maison. Voir peut-être même plus!

On se sert de notre appareil non seulement pour garder contact avec nos proches, mais aussi pour se retrouver en consultant des cartes.

On peut vouloir se faire comprendre ou déchiffrer un menu via une application de traduction. Ou dans la même optique, voir quels sont les menus et horaires d'un restaurant par exemple.

Seulement, on a toujours peur de payer des frais d'itinérance exorbitants à notre retour. On a beau prendre un forfait voyage auprès de notre fournisseur de services, ça peut être franchement dispendieux alors que certaines compagnies exigent 15\$ par jour à l'étranger!

Plutôt que de stresser avec ces fameux frais d'itinérance, voici des options pour qu'on puisse continuer d'utiliser notre appareil en voyage la tête tranquille.

# **Comment utiliser notre cellulaire à l'étranger sans se ruiner?**

#### **La carte eSim**

Comment faire pour utiliser son téléphone et payer le moins de frais cellulaires possible lorsqu'on part en voyage à l'étranger?

Qu'on soit en France, aux États-Unis, en Europe, bref n'importe où dans le monde, une des solutions pour éviter de se ruiner est d'opter pour une **carte eSIM** auprès d'un fournisseur de services comme Airalo, Flexiroam ou Nomad.

On vous explique le fonctionnement et comment on peut payer la fraction du prix pour profiter de son appareil iPhone d'Apple ou téléphone Android à l'international.

[Lire la chronique](https://francoischarron.com/gadgets-techno/mobile-tablettes/comment-profiter-de-son-telephone-en-voyage-grace-a-une-esim/HwxIuZ5TCH/) [Acheter une carte eSim ici](https://francoischarron.com/sur-le-web/economies-rabais/comparez-les-meilleurs-offres-et-forfaits-esim-du-monde-entier/sg1EjB4rc8/#comparateur)

#### **Google Traduction**

Google Traduction (Translate) est certainement une des meilleures applications de traduction gratuite pour iPhone et téléphone Android.

L'appli nous permet en autre d'avoir la traduction de nos conversations à l'écrit ou même vocale sans internet. On peut traduire en français, en espagnol, en anglais et dans bien d'autres langues.

Pratique quand on est en voyage!

On vous explique comment **utiliser Google Traduction sans connexion internet**.

#### [Lire la chronique](https://francoischarron.com/sur-le-web/applis/comment-utiliser-lapplication-google-traduction-sans-connexion-internet/0M1sk0p7j1/)

#### **Trouver du Wi-Fi à proximité**

L'application mobile pour iOS et Android **WiFi Finder** nous aide à trouver du réseau Wi-Fi à proximité vraiment facilement à l'aide de notre position GPS.

On y retrouve des informations telles que le type de lieu et la vitesse du réseau, et puisque les points d'accès sont contrôlés, leurs vitesses sont toutes vérifiées.

#### [Lire la chronique](https://francoischarron.com/sur-le-web/applis/cette-application-gratuite-trouve-le-wi-fi-a-proximite-dans-plus-de-140-pays/dWsn8mZ7ZH/)

#### **Google Maps**

On peut utiliser **Google Maps sans connexion internet**.

Évitez de payer inutilement pour des données cellulaires en itinérance lors de votre prochain voyage.

On vous explique comment se servir de Google Maps hors connexion en téléchargeant les cartes à partir de l'application Google Maps sur son appareil Android ou iPhone.

#### [Lire la chronique](https://francoischarron.com/sur-le-web/trucs-conseils/comment-telecharger-des-cartes-sur-google-maps-pour-economiser-des-donnees-mobiles-en-voyage/IG6pPSwUGV/)

### **Économiser ses données**

Ce n'est pas toujours évident avec son téléphone Android ou son iPhone de ne pas dépasser notre forfait mobile au niveau des données cellulaires.

Un moyen est d'**activer le mode de données réduites** sur iPhone ou l'économiseur de données sur Android. Un truc pratique lorsqu'on est en voyage notamment!

### [Lire la chronique](https://francoischarron.com/sur-le-web/trucs-conseils/comment-activer-le-mode-deconomie-de-donnees-pour-eviter-de-depasser-son-forfait-mobile/JNczL0PeWN/)

*Recherche et mise en page par: Michel Cloutier CIVBDL 20240116 "C'est ensemble qu'on avance"*